## КОМПЬЮТЕР

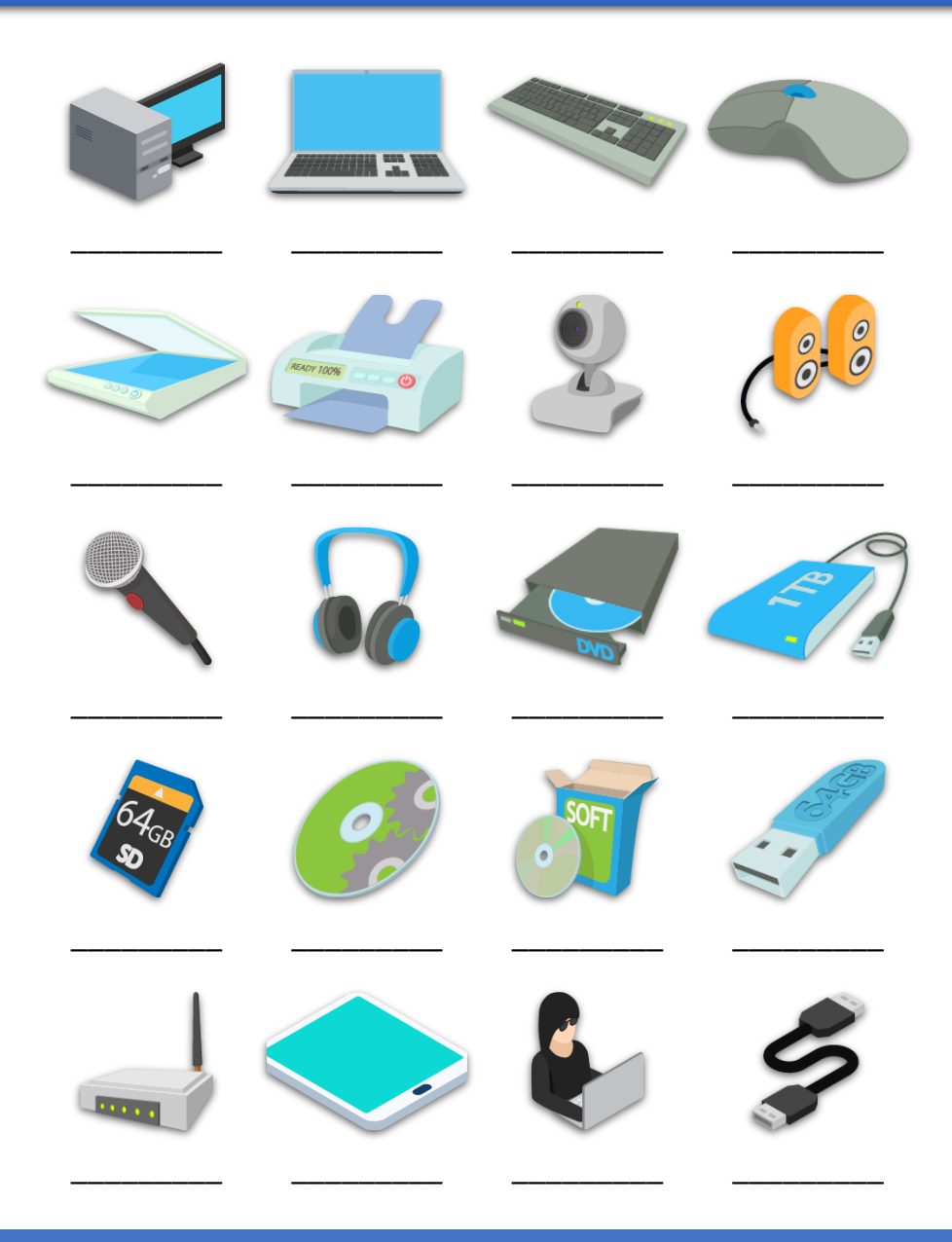

- 1. ПК персона́льный компью́тер
- 2. планше́т
- 3. клавиатура
- 4. ноутбук
- 5. сканер
- 6. монито́р /экра́н
- 7. колонки
- 8. микрофон
- 9. мышь
- 10. принтер
- 11. наушники
- 12. ро́утер
- 13. жёсткий диск
- 14. дисковод
- 15. ка́бель / шнур
- 16. веб-камера
- 17. флешка
- 18. диск
- 19. программа
- 20. SD накопитель данных

#### КОМПЬЮТЕР

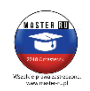

## **ИНТЕРНЕТ**

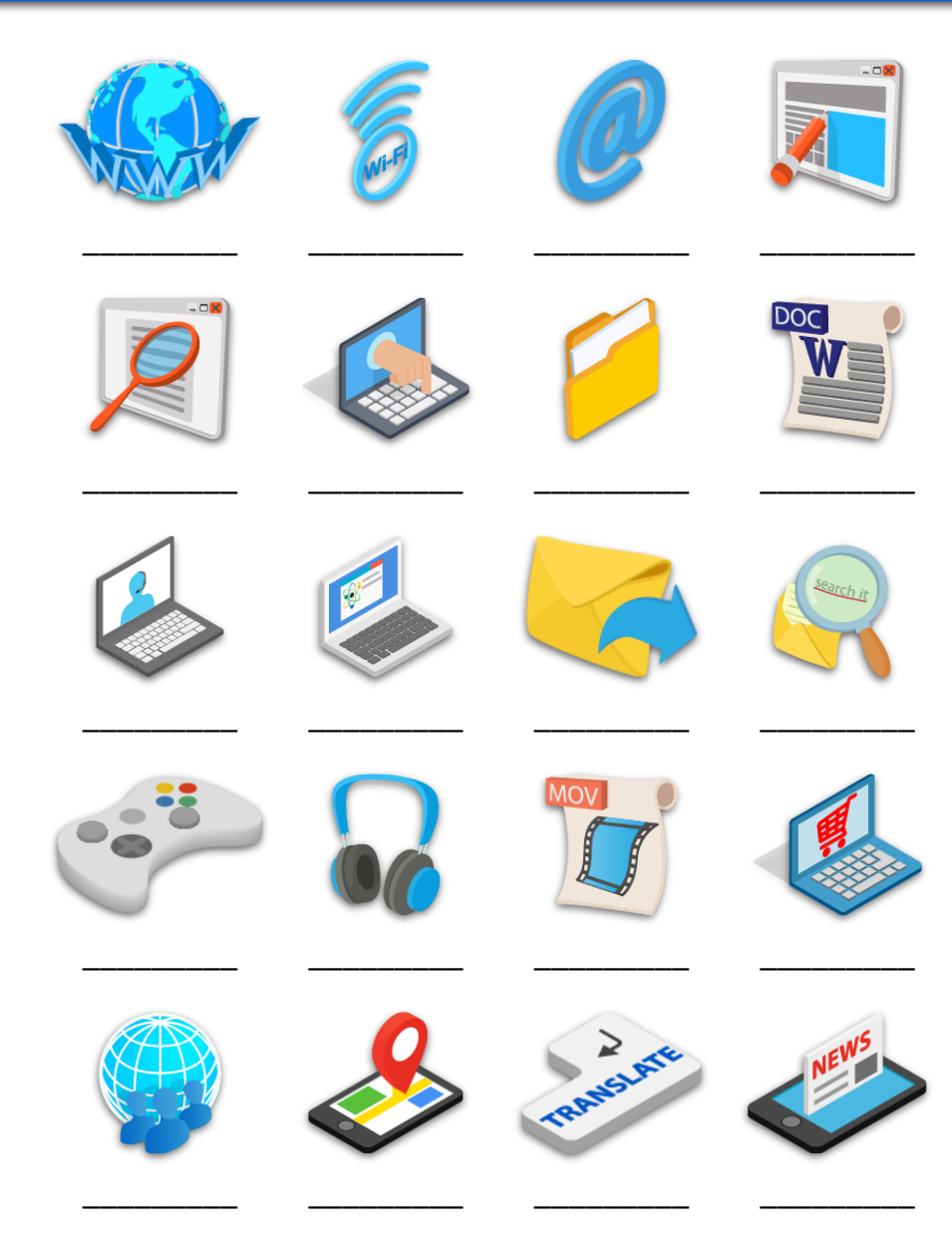

- 1. смотреть / качать фильмы
- 2. читать новости / быть в курсе дел
- 3. электронная почта / имейл
- 4. играть
- 5. переводить
- 6. пользоваться компьютером/Интернетом
- 7. папка
- 8. файл
- 9. посещать соцсети /общаться в соцсетях
- 10. просматривать сайты/бродить по Интернету
- 11. отправлять электронное письмо / имейл
- 12. проверять электронную почту
- 13. сайт
- 14. слушать / качать музыку
- 15. Интернет
- 16. посещать магазины / делать покупки
- 17. общаться по Интернету
- 18. пользоваться картами /навигатором
- 19. поиск информации
- 20. вай-фай

## ИНТЕРНЕТ

# Для чего мы используем компьютер и Интернет?

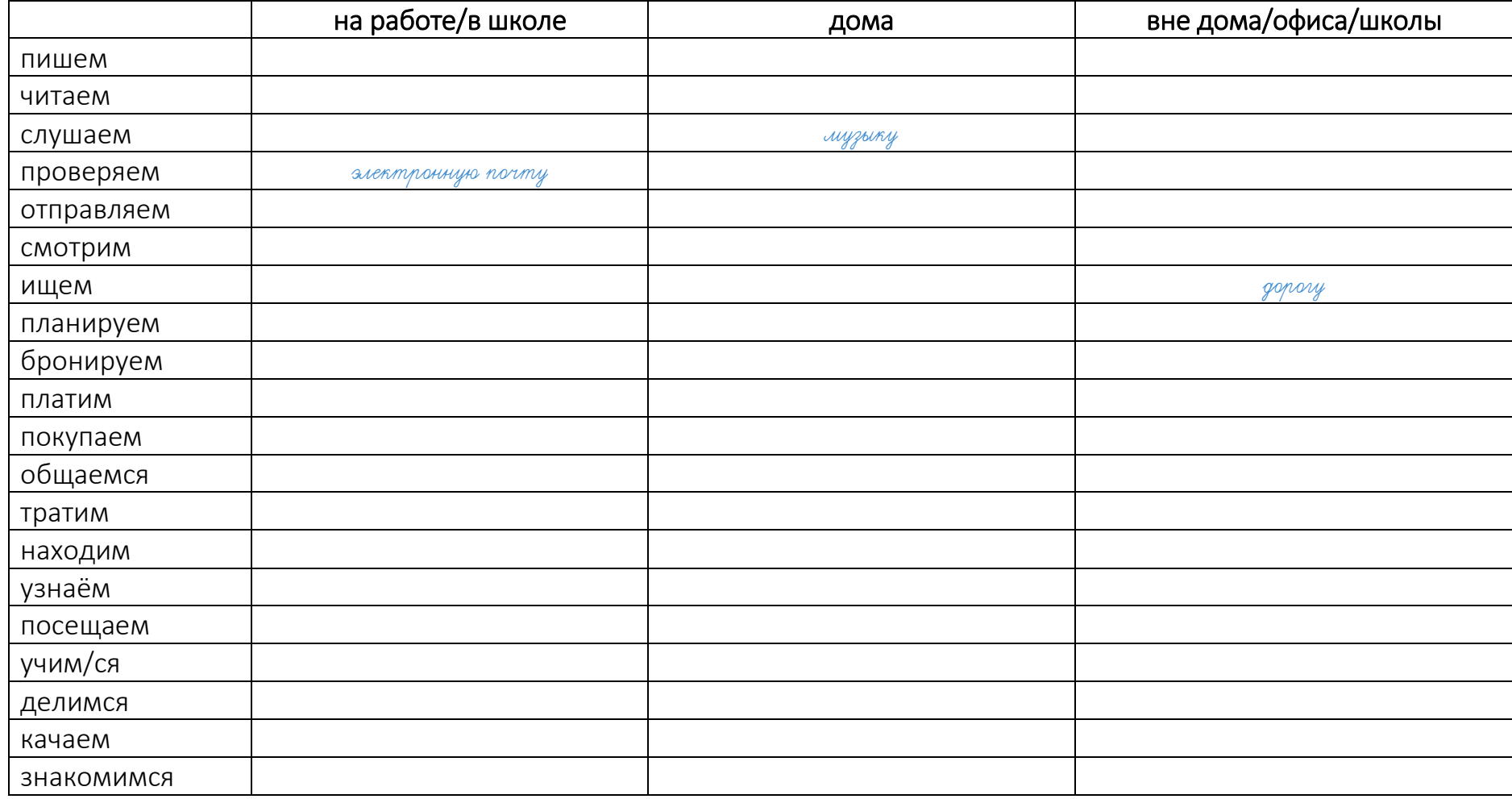

## **ИНТЕРНЕТ**

### ПЛЮСЫ и МИНУСЫ

## КОМПЬЮТЕРА И ИНТЕРНЕТА

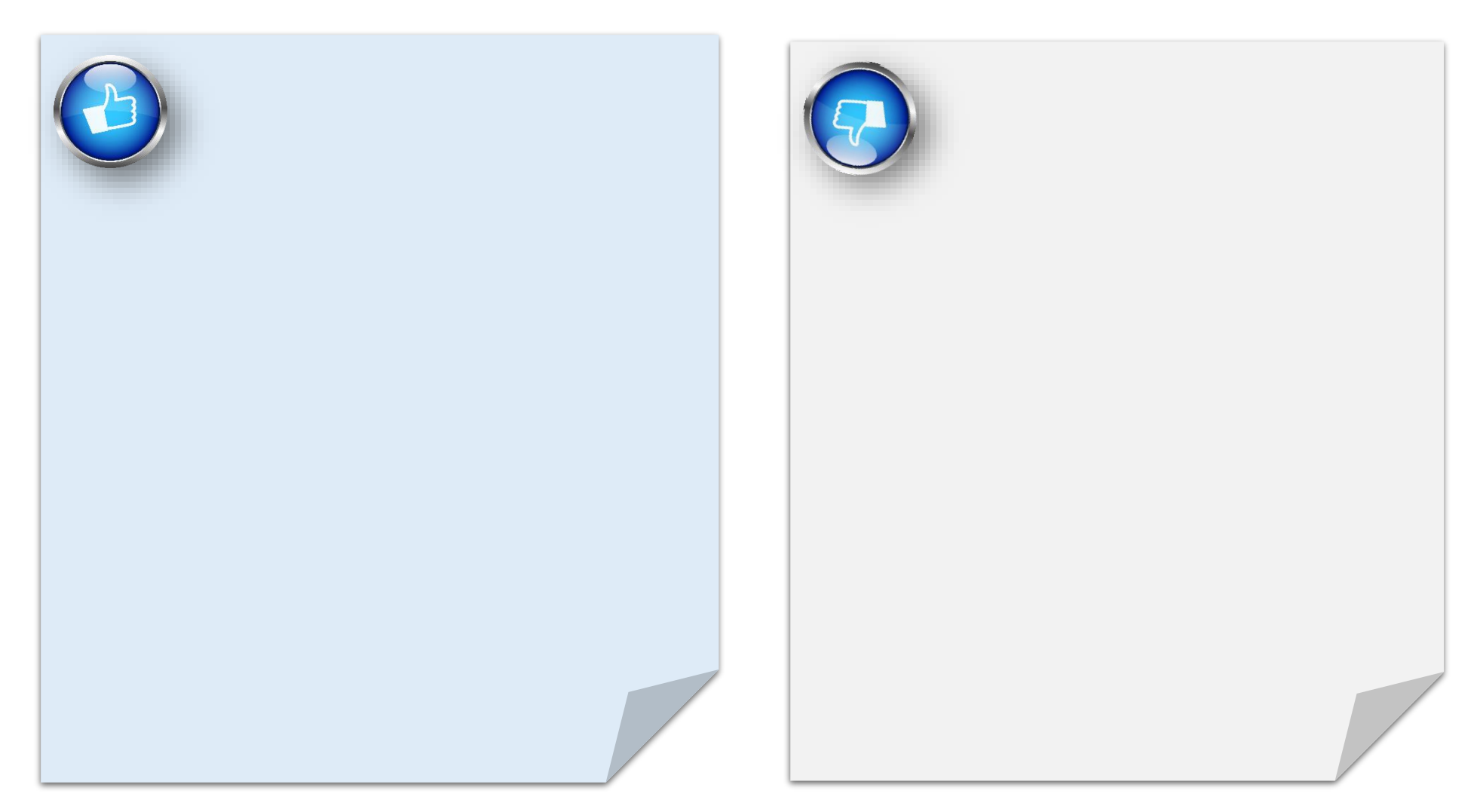